## Programación 2

## Recursión

1

### Recursión - Recursividad Introducción

- Diccionario castellano **recurrir** 
	- volver una cosa al sitio de donde salió; retornar, repetirse, reaparecer (poco frecuente)
	- recurrir a algo -> hacer uso de ello (más común)

### **Subprogramas recurrentes**

- se invocan (llaman) a sí mismos
- definidos en términos de sí mismos

### ¿**Circularidad**?

#### **Recurrencia inútil:**

#### **void P() { P(); }**

Termina con un error de ejecución: no hay más memoria (p.ej: "stack overflow")

- ¿ Por qué ?
	- cada vez que un subprograma Q llama a otro R debe guardarse una indicación del punto en Q donde el control debe retornar al finalizar la ejecución de R
	- 3 • las llamadas a procedimientos pueden encadenarse arbitrariamente:  $Q1 \rightarrow Q2 \rightarrow Q3 \rightarrow ... \rightarrow Qn \rightarrow ...$

Hay una estructura de datos donde se almacenan los sucesivos puntos de retorno. En general se tiene:

$$
P \to Q_1 \to Q_2 \to Q_3 \to \dots \to Q_n \to \dots
$$

donde  $Q_{n}$  es el que se está ejecutando. Paralelamente, se ha formado la estructura de "puntos de retorno"

 $p_0, p_1, p_2, ..., p_{n-1}$ 

...

- $p_0 \longrightarrow$  punto de retorno en P
- $p_1 \longrightarrow$  punto de retorno en  $Q_1$

 $p_{n-1} \longrightarrow$  punto de retorno en  $Q_{n-1}$ 

- La estructura *crece* con cada nueva llamada (un lugar) y decrece al terminar la ejecución de un subprograma
- La estructura se comporta como una PILA (análogo a una pila de platos)

**…**

**…**

**p1**

**p0**

- El tope de la pila es el punto donde debe retornarse el control tras la terminación del subprograma corriente. **pn-1 pn-2**
	- Por lo tanto, si el subprograma corriente llama a otro, el correspondiente punto de retorno debe colocarse como nuevo tope de la pila
		- Y al finalizar un subprograma, se usa el tope como dirección de retorno y se lo remueve de la pila.

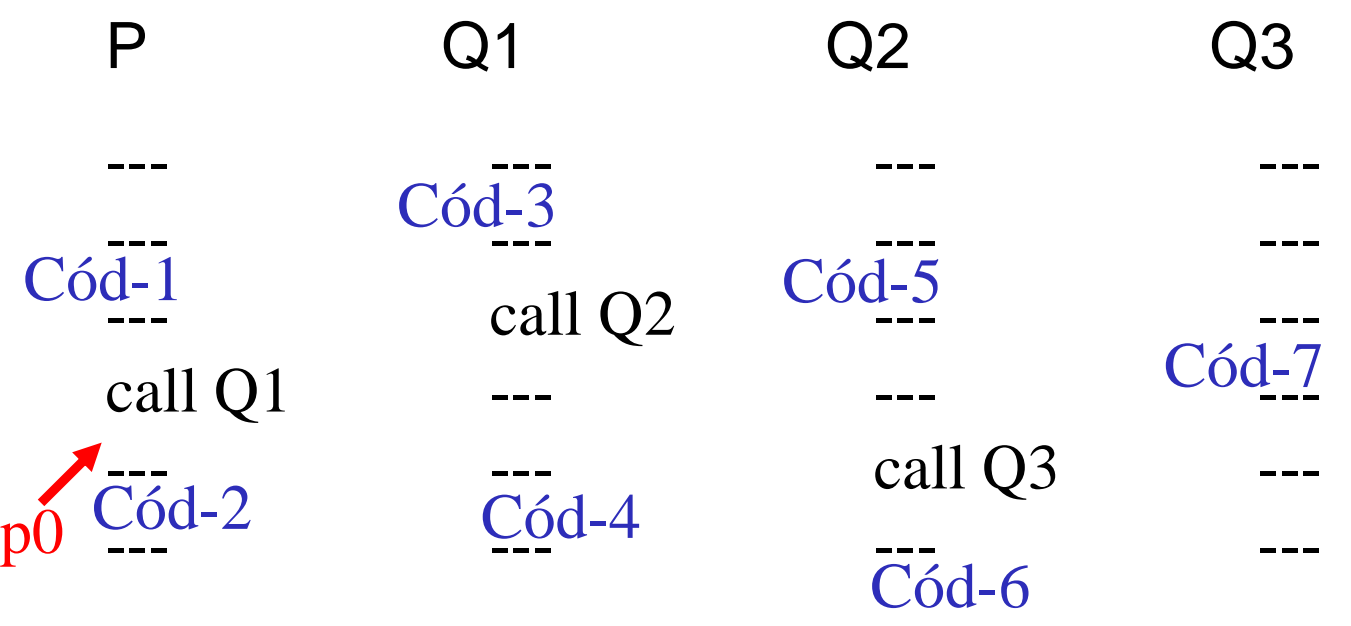

**STACK p0**

Ejecución: Cód-1

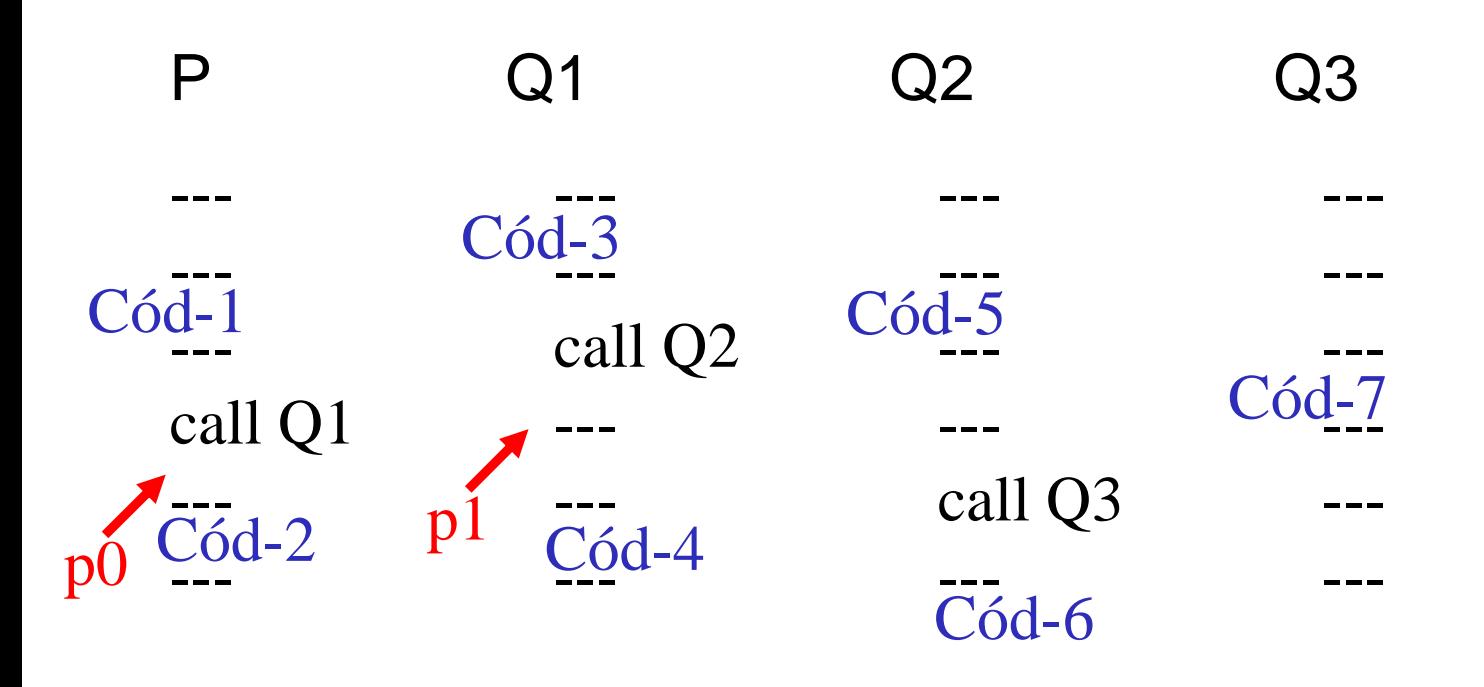

Ejecución: Cód-1, Cód-3

**STACK p1 p0**

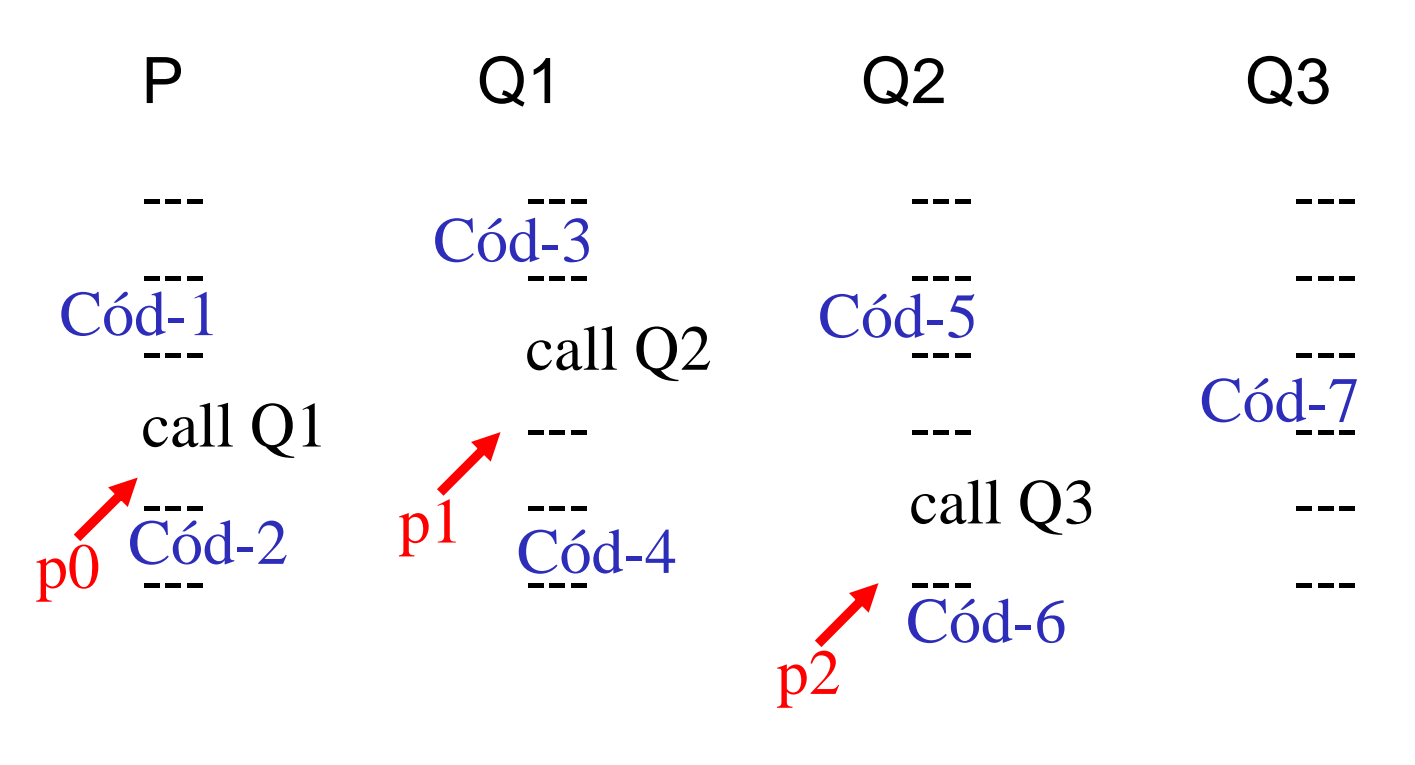

Ejecución: Cód-1, Cód-3, Cód-5

**STACK p2 p1 p0**

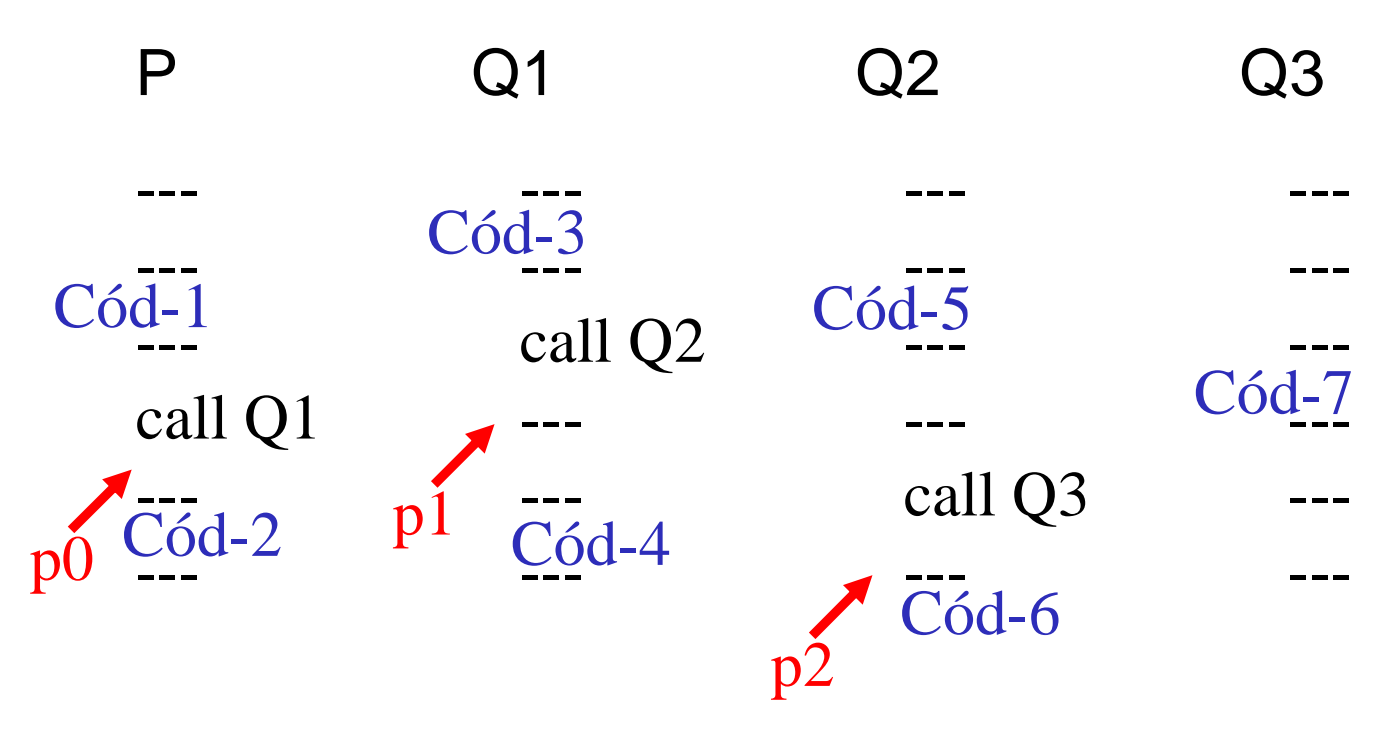

Ejecución: Cód-1, Cód-3, Cód-5, Cód-7

**STACK p2 p1 p0**

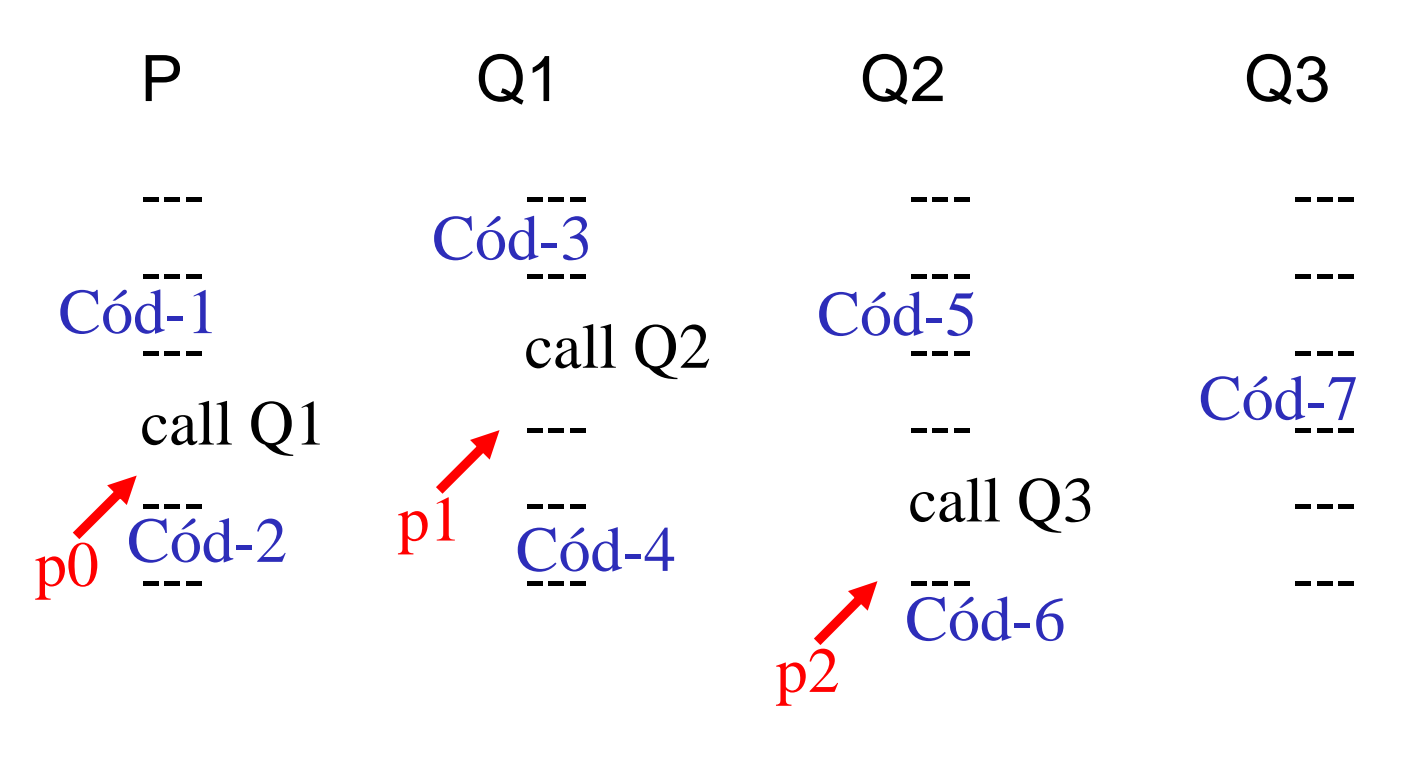

Ejecución: Cód-1, Cód-3, Cód-5, Cód-7, Cód-6

**STACK p1 p0**

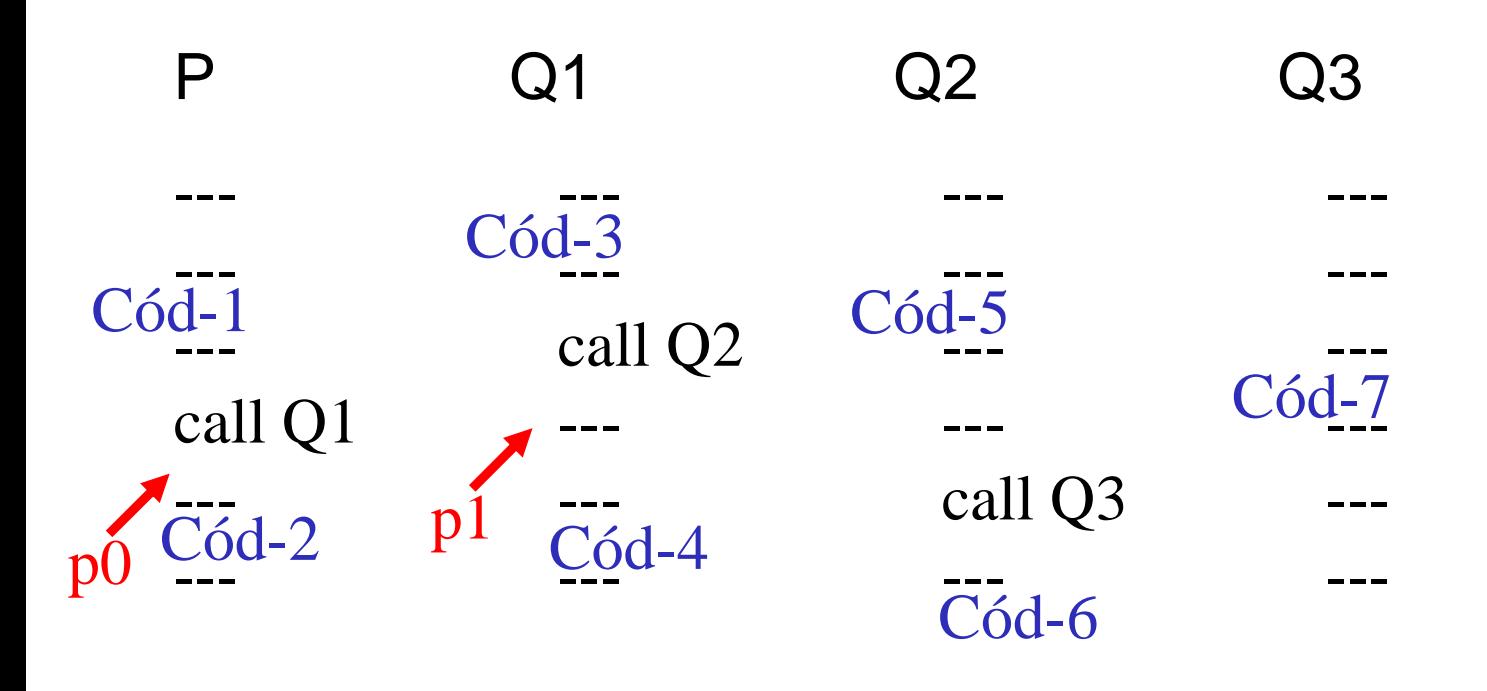

Ejecución: Cód-1, Cód-3, Cód-5, Cód-7, Cód-6, Cód-4

**STACK p0**

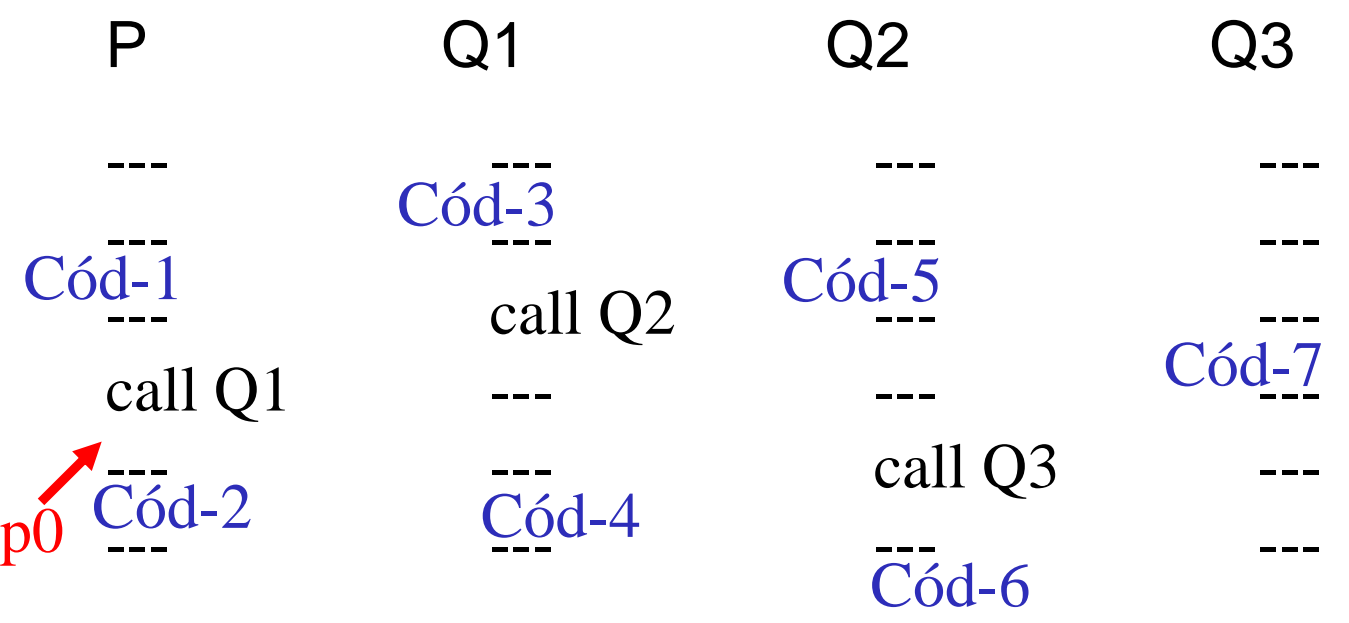

**STACK**

Ejecución: Cód-1, Cód-3, Cód-5, Cód-7, Cód-6, Cód-4, Cód-2

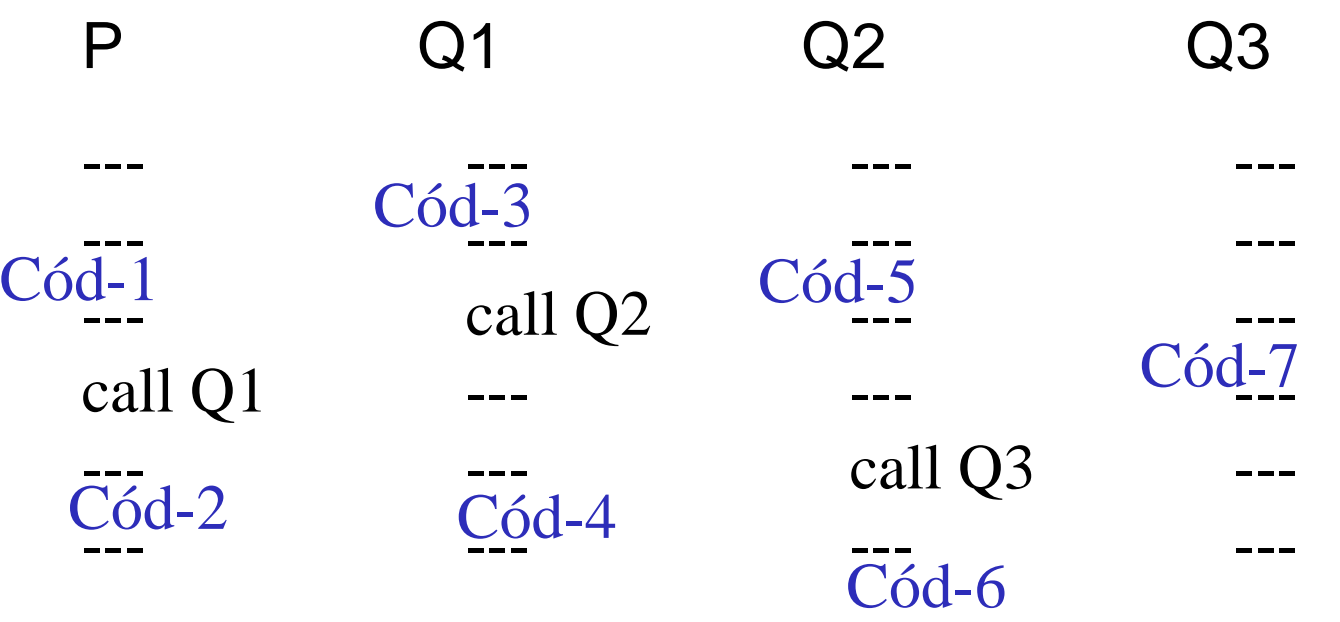

Ejecución: **Cód-1, Cód-3, Cód-5, Cód-7, Cód-6, Cód-4, Cód-2**  vacío

#### **Fin de la ejecución de P**

**STACK**

### Volviendo al ejemplo de "recurrencia inútil": **void P() { P(); }**

La pila se hace crecer infinitamente, pero (la memoria de) la máquina es finita, por lo tanto, en algún momento no hay más memoria

(stack overflow = desbordamiento de pila)

- Ejemplo: (un poco) más útil void **P**() { int x;  $\sin \gg x$ ; if (EsPrimo(x)) … ; else … ; **P**(); }
	- En principio, permitiría implementar un programa interactivo
	- Pero también termina por desbordar el stack.
- Los anteriores son ejemplos de recurrencia infinita Estas recurrencias:
	- pueden tener sentido en principio (como en el segundo ejemplo)
	- 15 pero terminan por desbordar la memoria (al menos con las implementaciones comunes de las llamadas a subprogramas)

Otro ejemplo**: Factorial** ( **n!** = n \* (n-1) \* (n-2) \* … \* 1 )

```
int Fact (unsigned int n) { 
       if (n>1) return n * Fact (n-1); 
       else return 1; 
}
```
- Cada ejecución de *Fact(m)* para *m* de tipo *int* es finita.
- En este ejemplo, para valores no demasiado grandes de n, Fact(n) puede ser demasiado grande (*int overflow*).
- 16 • Existirá un rango de valores de tipo *int* para los cuales la función anterior computa efectivamente los correspondientes factoriales.

 Comparar con la versión iterativa: int **Fact** (unsigned int n) {

```
int f = 1;
for (int i=2; i<=n; i++) f = f * i;
return f;
```
La versión recurrente es más simple

}

- Análoga a una definición matemática.
- La versión iterativa es más eficiente (no usa el stack)
	- Se acomoda mejor al esquema de máquinas de estados. En particular, podría darse que la versión recurrente terminara por desbordar la pila en casos en que la versión iterativa terminaría normalmente.

A ver si entendimos la introducción… Procedimiento P (x)  $Si x = 0$  entonces Imprimir x Sino Imprimir x  $P(x-1)$ Imprimir  $(-1) * x$ 

El llamado P(3), ¿qué salida produce?

```
Procedimiento P (x)
  Si x = 0 entonces
       Imprimir x
  Sino
       Imprimir x
       P(x-1)Imprimir (-1) * xp
```

```
STACK (p)
1) Imprimir (-1)^*x, x=3
```
### Llamados:  $P(3) \rightarrow P(2)$ Se imprime: 3

```
Procedimiento P (x)
  Si x = 0 entonces
       Imprimir x
  Sino
       Imprimir x
       P(x-1)Imprimir (-1) * xp
                                         STACK (p)
                                         2) Imprimir (-1)^*x, x=21) Imprimir (-1)^*x, x=3
```

```
Llamados: P(3) \rightarrow P(2) \rightarrow P(1)Se imprime: 3, 2,
```

```
Procedimiento P (x)
  Si x = 0 entonces
       Imprimir x
  Sino
       Imprimir x
       P(x-1)Imprimir (-1) * xp
                                         STACK (p)
                                         3) Imprimir (-1)^*x, x=12) Imprimir (-1)^*x, x=21) Imprimir (-1)^*x, x=3
```

```
Llamados: P(3) \rightarrow P(2) \rightarrow P(1) \rightarrow P(0)Se imprime: 3, 2, 1,
```

```
Procedimiento P (x)
  Si x = 0 entonces
       Imprimir x
  Sino
       Imprimir x
       P(x-1)Imprimir (-1) * xp
                                         STACK (p)
                                         3) Imprimir (-1)^*x, x=12) Imprimir (-1)^*x, x=21) Imprimir (-1)^*x, x=3
```

```
Llamados: P(3) \rightarrow P(2) \rightarrow P(1) \rightarrow P(0)Se imprime: 3, 2, 1, 0
```

```
Procedimiento P (x)
   Si x = 0 entonces
        Imprimir x
   Sino
        Imprimir x
        P(x-1)\blacksquareImprimir (-1) * x
  p
```

```
STACK (p)
2) Imprimir (-1)^*x, x=21) Imprimir (-1)^*x, x=3
```

```
Se imprime: 3, 2, 1, 0, -1,
```

```
Procedimiento P (x)
   Si x = 0 entonces
        Imprimir x
   Sino
        Imprimir x
        P(x-1)\blacktriangleright Imprimir (-1) * x
   p
```

```
STACK (p)
1) Imprimir (-1)^*x, x=3
```
#### Se imprime: 3, 2, 1, 0, -1, -2

```
Procedimiento P (x)
   Si x = 0 entonces
        Imprimir x
   Sino
        Imprimir x
        P(x-1)\blacktriangleright Imprimir (-1) * x
  p
```
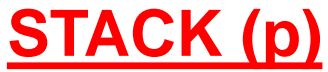

Se imprime: 3, 2, 1, 0, -1, -2, -3 FIN

## De recursión (de cola) a iteración

¿Cómo transformar este código a otro equivalente, sin recursión?

### **Procedimiento P (x)**

Si CasoBase (x) entonces

AcciónBase (x)

Sino

AcciónAntes (x)

P (Transformación (x))

AcciónDespués (x) **"recursión de cola"**

De recursión (de cola) a iteración **Procedimiento P' (x)**  $\mathbf{x}^2 = \mathbf{x}$ **Mientras NO CasoBase (x') AcciónAntes (x') x' = Transformación (x') FinMientras AcciónBase (x')**

**¿Es conveniente la recursión cuando es de cola?**

## De recursión a iteración

¿Cómo transformar este código a otro equivalente, sin recursión?

### **Procedimiento P(x)**

Si CasoBase (x) entonces AcciónBase (x)

Sino

AcciónAntes (x) P (Transformación (x)) **AcciónDespués (x)**

### De recursión a iteración **Procedimiento P' (x)**

 $x' = x$ **Pila s Vacía** Mientras NO CasoBase (x') AcciónAntes (x') **Aplilar (x', s)**  $x'$  = Transformación  $(x')$ AcciónBase (x') **Mientras NO PilaVacía (s) AcciónDespués ( Tope (s) ) DesapilarTope (s)**

**¿Es conveniente la iteración para una recursión que no es de cola?**

29

## Primeras conclusiones

- Usamos subprogramas recurrentes
	- **Operando** sobre **nuevos datos**
	- **Produciendo además otros efectos**
- Esto le da sentido a la circularidad Por ejemplo, podemos decir que la función *Fact* está definida en términos de sí misma. Esto sugiere una circularidad de la definición pero en realidad es una afirmación no demasiado precisa.
- En realidad, para cada n, *Fact(n)* no está definido circularmente (i.e. en términos de sí mismo) sino en términos de *Fact(n-1)* o bien (si n<=1) directamente (es decir: sin usar *Fact*).

# Primeras Conclusiones (cont)

- El uso de recursión permite escribir programas cuyas computaciones son de largo variable.
- Solapamiento recurrencia / iteración. Redundancia:
	- Teóricamente, alcanza con una de las dos.
	- De hecho, pueden considerarse lenguajes
		- sin iteración
		- sin asignación (ver *Fact* recurrente, alcanza con el concepto de función que retorna un valor)
		- sin variables de estado
		- $\Rightarrow$  Esto es la base de los llamados

#### **Lenguajes Declarativos**

# Primeras Conclusiones (cont)

#### **Lenguajes Declarativos**:

- **Funcionales** son particularmente interesantes
- Lógicos

Los lenguajes con variables de estado, asignación e iteración son llamados lenguajes **Imperativos** 

- La mayoría de los lenguajes imperativos modernos admite recurrencia (Pascal, C, C++, entre otros).
- El uso de recurrencia permite desarrollar soluciones simples y elegantes. En muchos casos en que las correspondientes soluciones iterativas son demasiado complejas.
- También se da lo inverso.

### Pero,

## ¿cómo programar recursivamente sobre distintos tipos de datos?

Esto es, ¿cómo programar recursivamente de manera correcta y en forma metodológica?

# **Orígenes**

- Lógica: Teoría de los Números Naturales y de las Funciones Computables mecánicamente.
- En Matemática, los números naturales
	- usualmente se asumen como bien conocidos
	- se escriben en notación decimal
	- También en lenguajes como Pascal, C/C++, Java, ...
- En Lógica, los naturales se definen explícitamente.
- La idea es abstraerse de cualquier sistema de numeración posicional
	- Un sistema de numeración es de hecho un sistema de representación de números

# Orígenes (cont)

#### – El sistema en base b usa b símbolos Ejemplo: dígitos

dn dn-1 .... do

de tal forma que el número representado es:

dn  $*$  b^n + ..... + do  $*$  b^0 (un polinomio)

- Tratamos de abstraernos de todas estas representaciones i.e. buscar una "más general" que podamos tomar como la definición (lo esencial) del concepto de número natural.
- Esto nos lleva a considerar el sistema de numeración más simple posible:

#### SISTEMA UNARIO

# Orígenes (cont)

- Sistema unario de numeración:
	- hay un sólo dígito : |
	- representamos los números como secuencias de ese dígito: || |||||
	- es conveniente tener una representación para el 0 (cero)
- Esto nos lleva a la definición de los números naturales Es un caso de *definición Inductiva* de un conjunto. Damos reglas para construir todos los elementos del conjunto:

Regla 1 : **0** es un natural (N)

Regla 2 : Si **n** es un natural entonces (**S n**) es otro natural

Regla 3 : Esos son todos los naturales

# Formalmente: conjuntos inductivos, pruebas por inducción y recursión

Regla 1 : **0** es un natural (N)

Regla 2 : Si **n** es un natural entonces (**S n**) es otro natural

Regla 3 : Esos son todos los naturales

- **0** y **S** son llamados (operadores) CONSTRUCTORES del conjunto N
- La Regla 3 permite justificar el

– PRINCIPIO de DEMOSTRACIÓN por INDUCCIÓN ESTRUCTURAL

– EL ESQUEMA DE RECURSIÓN ESTRUCTURAL:

# Formalmente: conjuntos inductivos, pruebas por inducción y recursión

Regla 1 : **0** es un natural (N)

Regla 2 : Si **n** es un natural entonces (**S n**) es otro natural

Regla 3 : Esos son todos los naturales

**PRINCIPIO de DEMOSTRACIÓN por INDUCCIÓN ESTRUCTURAL**  Dada una propiedad P sobre naturales, si: **(1)** P(**0**) vale (CB) y **(2)** asumiendo P(**n**) (HI), demostrar P(**S n**) vale (TI). entonces **P(n) vale para todo número natural n EL ESQUEMA DE RECURSIÓN ESTRUCTURAL:**  $f: \mathbb{N} \rightarrow \dots$ 

$$
f(0) = ...
$$
  
f(S n) = ... f(n)

## Factorial

```
fact: N \rightarrow Nfact(0) = 1 
      fact(S n) = (S n) * fact(n)
```
Ej: fact  $3 = 3 *$  fact  $2 = 3 * 2 *$  fact  $1 = 3 * 2 * 1 *$  fact  $0 = 3 * 2 * 1 * 1 = 6$ 

```
int fact (unsigned int n) { 
 if (n==0) return 1; 
 else return n * fact(n-1);
}
```
### Otro ejemplo

```
fact: N \rightarrow Nfact(0) = 1 
      fact(S n) = (S n) * fact(n)
```

```
Sumatoria de los primeros naturales:
sum: N → N
    sum(0)= 0
    sum(S n) = (S n) + sum(n)
```
## Más ejemplos

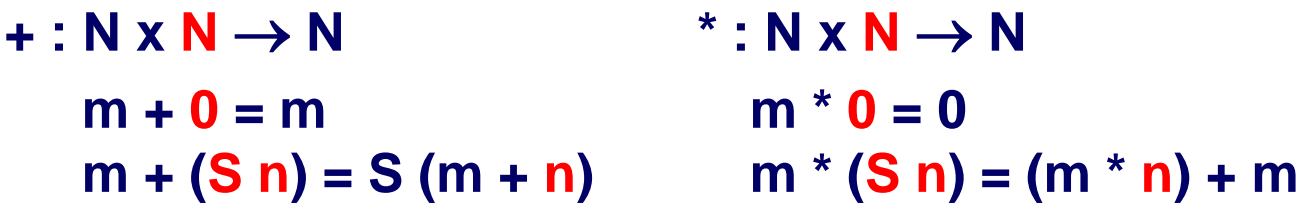

### Torres de Hanoi

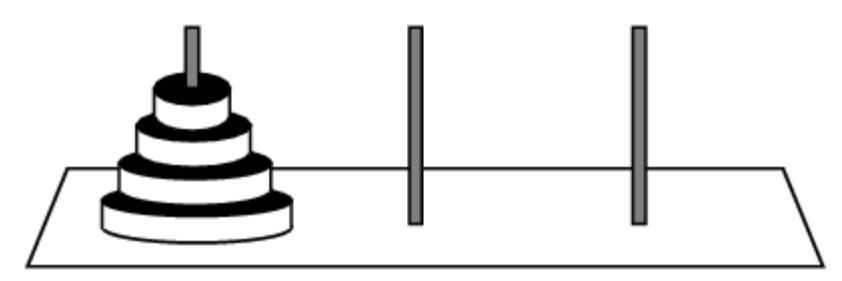

*Origen Destino Auxiliar*

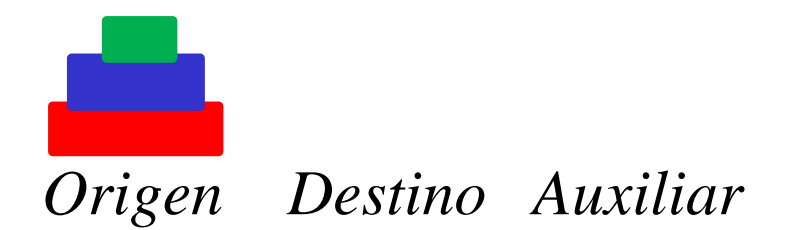

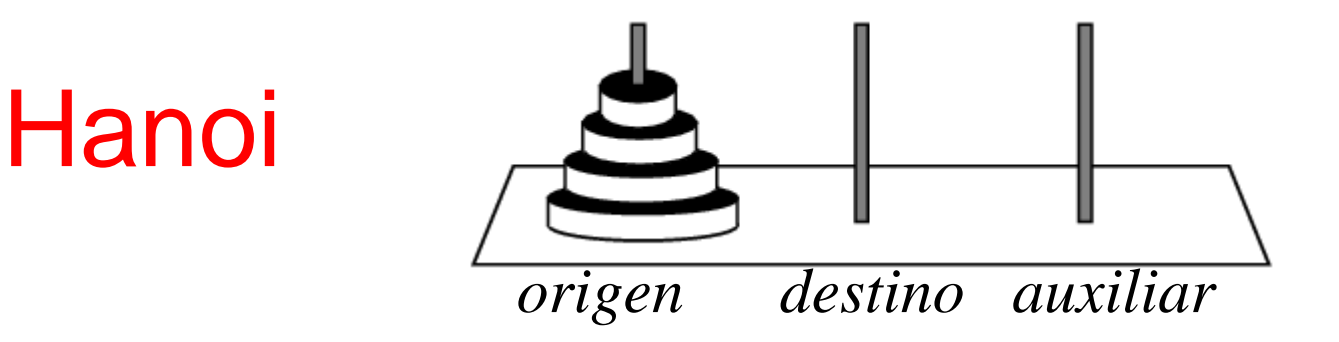

**void hanoi(int n, char origen, char destino, char auxiliar){ if(n > 0){** 

> **/\* Mover los n-1 discos de "origen" a "auxiliar" usando "destino" como auxiliar \*/ hanoi(n-1, origen, auxiliar, destino);**

**/\* Mover disco n de "origen" para "destino" \*/ printf("\n Mover disco %d de base %c para a base %c", n, origen, destino);**

**/\* Mover los n-1 discos de "auxiliar" a "destino" usando "origen" como auxiliar \*/ hanoi(n-1, auxiliar, destino, origen);**

```
}
```
**}**

```
main(){
         int n;
         printf("Digite el número de discos: ");
         scanf("%d",&n);
         hanoi(n, 'A', 'C', 'B');
         return 0;
```
### Hanoi con n=3

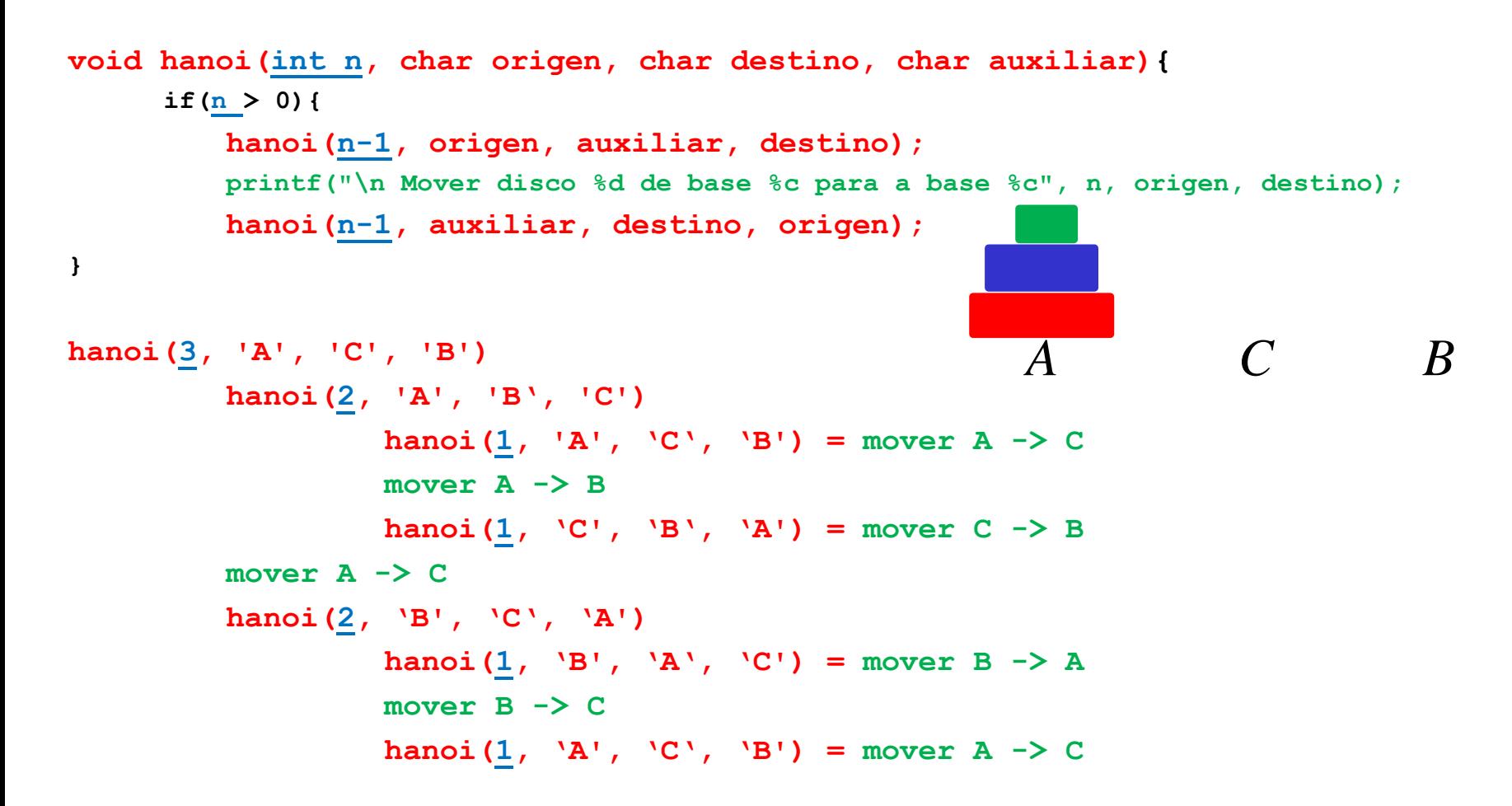

# Ahora Listas (Secuencias)

#### **LISTAS:**

- Vamos a definir el conjunto de las listas secuenciales finitas de naturales Inductivamente:
	- Regla 1**: lista vacía**

**[] : Lista**

– Regla 2**: listas no vacías (cons)**

**n : N S : Lista**

**n.S : Lista** 

- Regla 3**: esas son todas las listas**
- Ejemplos**:**

**[] 1.[] ( [1] ) 3.1.[] ( [3,1] ) notación sintética**

### Recursión estructural en listas

$$
f: \text{Lista} \rightarrow \dots
$$

$$
f(\text{[]}) = \dots
$$

$$
f(\text{x.S}) = \dots f(\text{S})
$$

Ejemplo:

**largo : Lista → N largo([]) = 0 largo(x.S) = 1 + largo(S)**

### Pertenece

–Chequear si un elemento está en una lista.

```
pertenece: N x Lista \rightarrow bool
 pertenece(e,[]) = …
 pertenece(e,x.S) = … pertenece(e,S)
```
### Pertenece

–Chequear si un elemento está en una lista.

**pertenece: N x Lista**  $\rightarrow$  **bool pertenece(e,[]) = false pertenece(e,x.S) = (e==x) || pertenece(e,S) Otra (parecida): cant:**  $N \times$  Lista  $\rightarrow$  N **cant(e,[]) = 0**

**cant(e,x.S) = if (e==x) : 1 + cant(e,S) else cant(e,S)**

## Inserción ordenada

–Insertar de manera ordenada un elemento en una lista ordenada.

Precondición: lista parámetro ordenada  $(\le)$ **insOrd: N x Lista Lista insOrd(e,[]) = … insOrd(e,x.S) = … insOrd(e,S)** Ejemplo:  $insOrd(3,1.2.4.$ []) = 1.insOrd $(3,2.4.$ []) =

 $1.2 \text{.insOrd}(3,4.$ []) = 1.2.3.4.

## Inserción ordenada

–Insertar de manera ordenada un elemento en una lista ordenada.

Precondición: lista parámetro ordenada  $(\le)$ **insOrd: N x Lista Lista insOrd(e,[]) = e.[]**  $insOrd(e, x.S) =$  if  $(e \le x) : e.(x.S)$ **else x.insOrd(e,S)**

Ejemplo:  $insOrd(3,1.2.4.$ []) = 1.insOrd $(3,2.4.$ []) =  $1.2 \text{.insOrd}(3,4.$ []) =  $1.2.3.4$ .

## Ordenación por inserción

–Ordenar una lista de menor a mayor.

```
Ord: Lista → Lista
 Ord ([]) = …
 Ord (x.S) = … Ord(S)
```
## Ordenación por inserción

–Ordenar una lista de menor a mayor.

```
Ord: Lista → Lista
 Ord ([]) = []
 Ord (x.S) = insOrd(x,Ord(S))
```
## Recursión General

Serie de Fibonacci:

1, 1, 2, 3, 5, 8, 13, 21, …

Fib:  $N \rightarrow N$  (los números de Fibonacci)

```
Fib(0) = 1 
Fib(1) = 1Fib(n) = Fib(n-2) + Fib(n-1), si n>=2
```
 $Fib(3) = Fib(1) + Fib(2) = 1 + Fib(0) + Fib(1) = 1 + 1 + 1 = 3$ (dos llamadas en distintos puntos) (no es un caso de recurrencia primitiva, estructural) Exhaustividad + Exclusión + Terminación

# Recursión General (cont)

- **Exhaustividad**: para cada n debe haber una ecuación (caso) que se aplique (para Fib: 0, 1 y n>=2 abarca todo N)
- **Exclusión**: Cada n tiene que corresponder a una única ecuación ó la función debe dar igual para los n que puedan entrar en más de una ecuación (para Fib: 0, 1 y los n>=2 son casos excluyentes).
- **Terminación**: Las llamadas recurrentes, para una función f, deben ser de la forma  $f(n) = c$  (  $f(m1)$ , ......,  $f(mp)$ ), donde mi < n para cada mi en un orden bien fundado (para Fib: n-1<n y n-2<n, siendo < un orden bien fundado para N).
- **Esto da un criterio suficiente para garantizar la buena definición de una funcón f** (Fib es una función recursiva bien definida).

Se justifica por INDUCCIÓN COMPLETA (notar que < es "bien fundado")

#### **Metodológicamente:** pensar los casos de n

**\* Base y \* Reducción a un predecesor**

## Principio de Inducción Completa

Si podemos probar P(n) asumiendo P(z) para todo z<n entonces vale **P(n) para todo n**

#### NOTAS:

- Así como la inducción primitiva (o estructural) se relaciona directamente con la recursión primitiva (o estructural), la inducción completa tiene su contraparte con la recursión general, que es equivalente a la Máquina de Turing.
- Si bien no es lo mismo probar que programar, pueden tratarse metodológicamente de la misma manera. Hay teorías y herramientas que se basan en esto para desarrollar sistemas correctos por construcción y verificar formalmente código. En particular esto se usa (y es muy útil y necesario) para sistemas críticos.

## Algunas Conclusiones

- Los números naturales, las listas, los árboles binarios, entre otros, son conjuntos (tipos de datos) que pueden ser definidos **inductivamente** a través de reglas.
- Los conjuntos inductivos permiten:
	- » Probar propiedades por **inducción primitiva (estructural)** » definir funciones por **recursión primitiva (estructural)**
- Es posible también definir **funciones recursivas** más generales, pero hay que probar existencia y unicidad. Tres condiciones suficientes para esto son:

# Algunas Conclusiones (cont)

Las tres condiciones:

- » **exhaustividad**
- » **exclusión**
- » **terminación: ver que cada llamado recursivo es más pequeño según un orden bien fundado**

(se justifica por inducción completa)

- Cuando una función recursiva tiene **precondición**, hay que asegurarse de que los parámetros con los que se llama a la función satisfagan la precondición.
	- » En particular, que los llamados recursivos de la función preserven el cumplimiento de su precondición.